# **GENI for NDN Research and Education Niky Riga, PhD GENI Project Office** OCANI

**GENI, is a virtual laboratory** for networking and distributed systems **research** and **education**.

It has a **Layer 2** network that is sliced to support **multiple simultaneous**, IP and **non-IP** experiments

NDN 

Routers 

### Sign up today:

https://portal.geni.net or email help@geni.net-FEDERATION

GENI is available free of charge for research and education.

**NyserNET**

**Internet 2** 

 $\left( \begin{array}{c} 0 \\ 0 \end{array} \right)$  and

## Simple NDN experiment/exercise *running on GENI\**

- 1. Create NDN Image
- 2. Write scripts

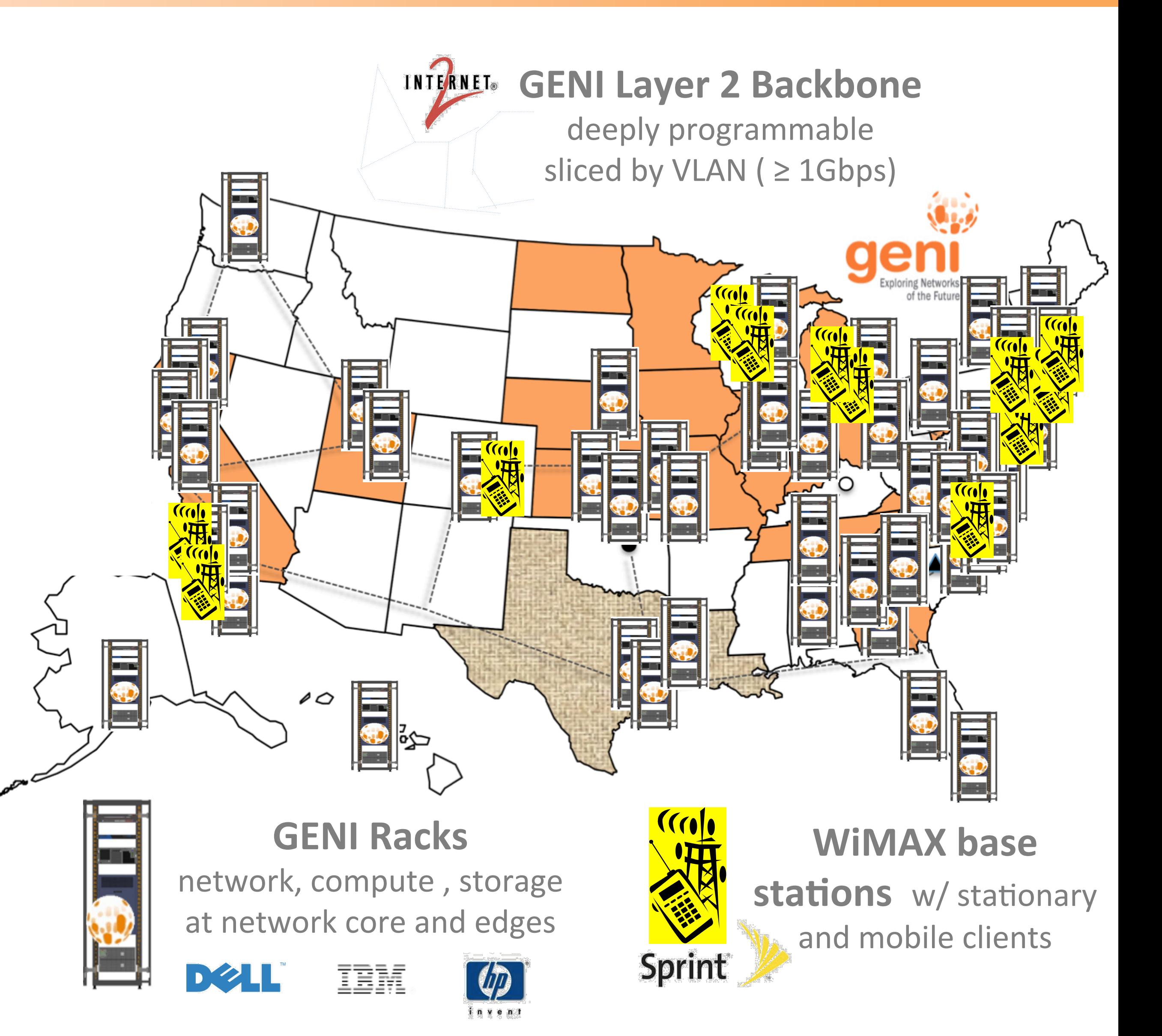

- 
- measure and archive
- 

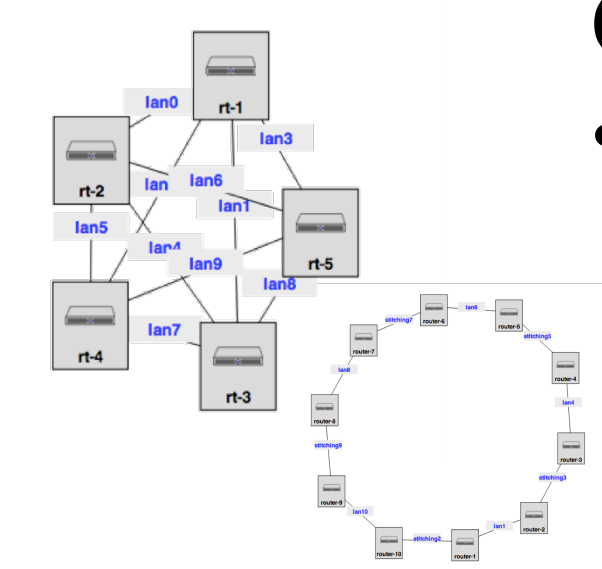

#### **GENI for experimentation:**

Automated and repeatable runs (custom images, install scripts) Arbitrary multi-site topologies Share your experiments International federation

### **Services on GENI:**

other experimenters

*NDN AL2S multi-point VLAN* 

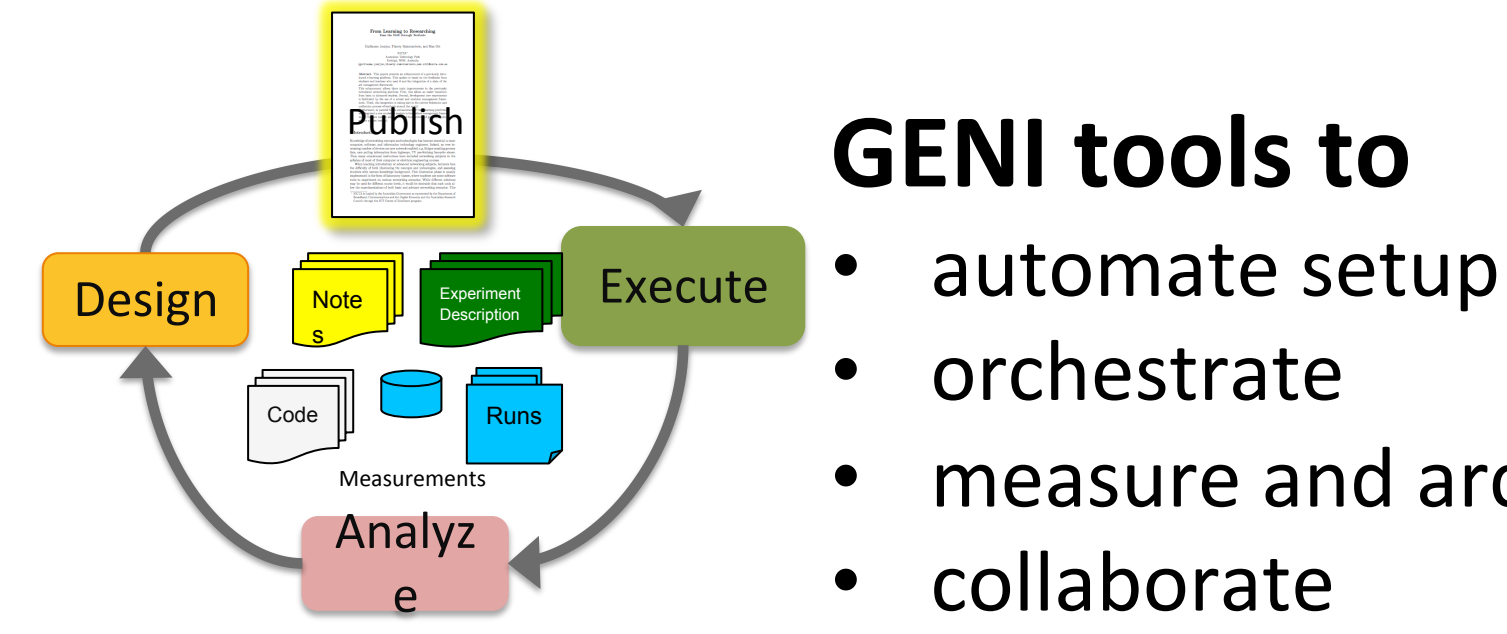

*Experiment Lifecycle* 

long-running slice used by

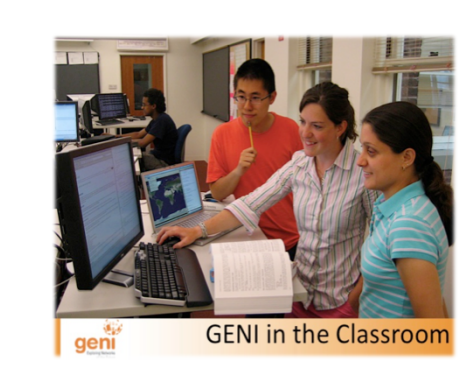

### **GENI** for teaching:

- easy-to-use virtual lab
- tutorial use
	- students can experiment (easy to start over)

### *NDN and SDN on GENI*

*NDN experiment\* by Divya Bhat, UMass Amherst*

#### Implement custom NDN routing using OpenFlow

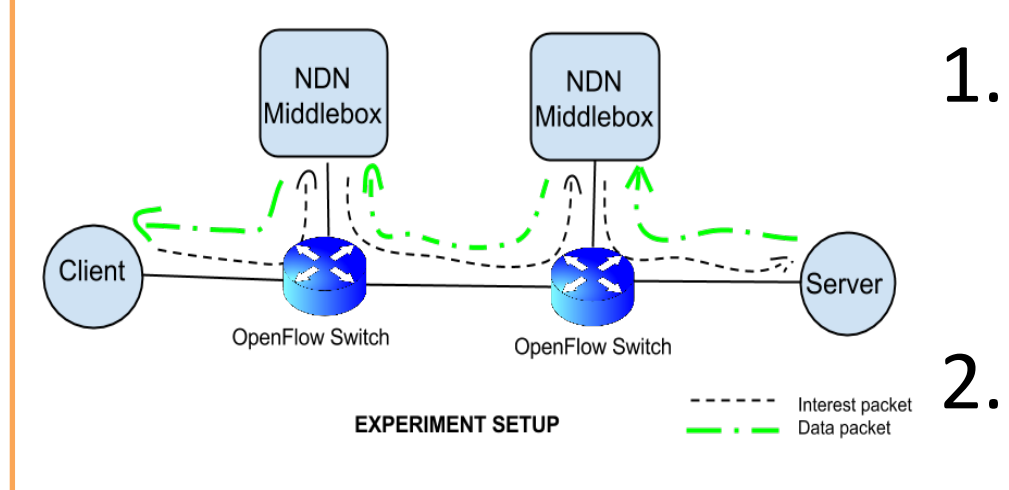

Common

- Move from mininet to a real deployment and test performance
- Extend to other custom NDN routing policies

\*Providing CCN functionalities over OpenFlow switches, Xuan-Nam Nguyen, Damien Saucez, Thierry Turletti

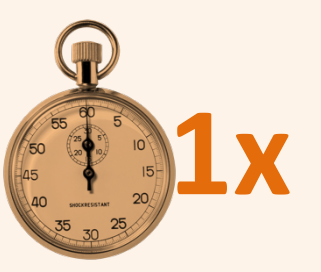

Outgoing Traffi

Outgoing Traffi

NSE

- Download/install/configure app
- Configure routers
- 3. Create many configurations
	- single site, multi site
	- different network sizes
- 4. Share with others
	-

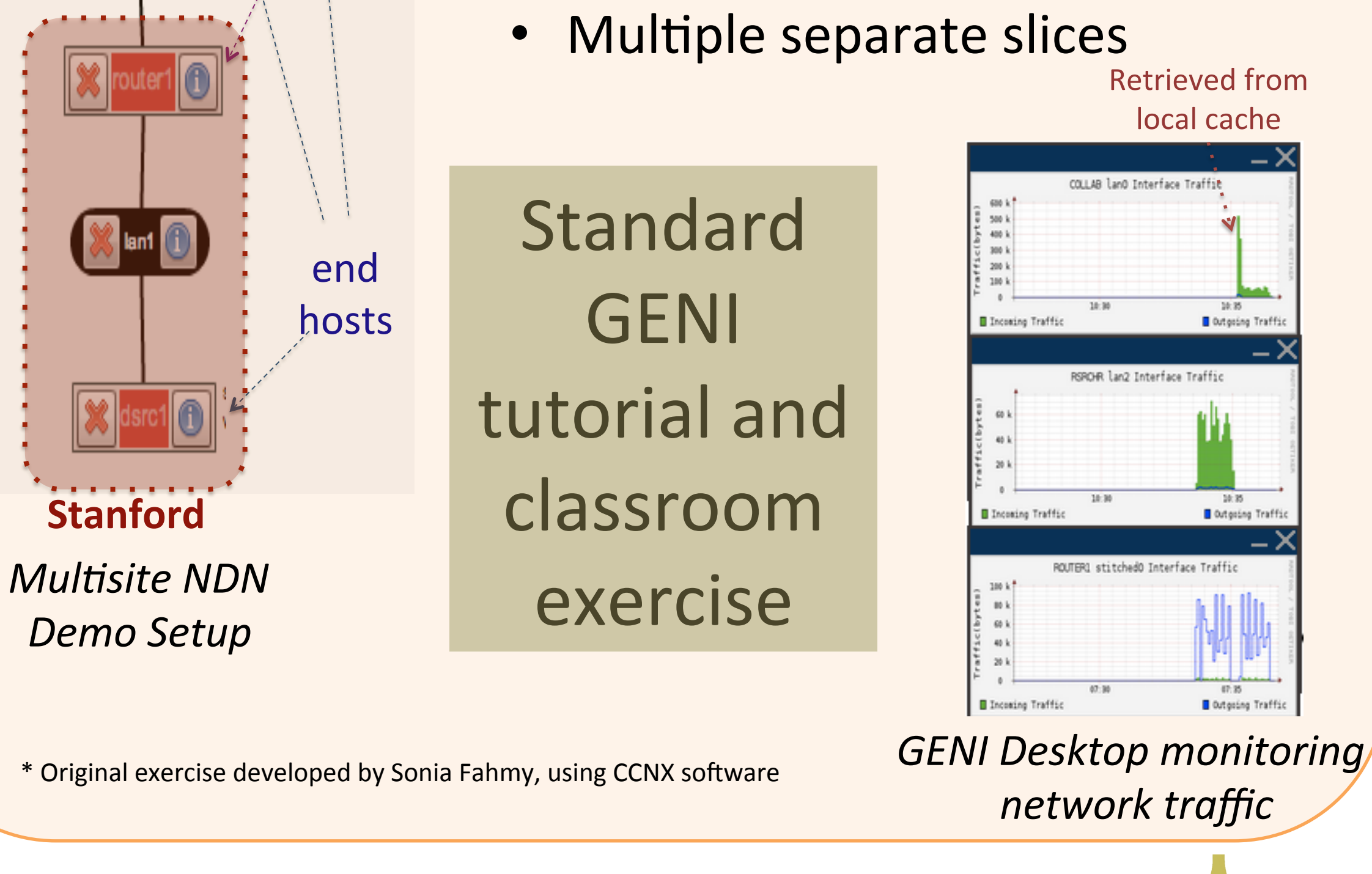